# **File**

Thank you completely much for downloading file.Maybe you have knowledge that, people have look numerous times for their favorite books like this file, but stop in the works in harmful downloads.

Rather than enjoying a good book with a cup of coffee in the afternoon, on the other hand they juggled like some harmful virus inside their computer. file is manageable in our digital library an online permission to it is set as public fittingly you can download it instantly. Our digital library saves in compound countries, allowing you to get the most less latency time to download any of our books later this one. Merely said, the file is universally compatible in the manner of any devices to read.

## 222700000-jt 13857155299 200005t 111 1216 …

222700000-jt 13857155299 200005t 111 1216 2037.0000 365H 121.6535H P P P V<sub>4</sub>I+ ( \*TTU § 866217

THE NG BE O QUAN TRE NG CHO TE T CE PHE ...rakentami-

THE NG BE O QUAN TRE NG CHO TE T CE PHE HUYNH/NGE EICHEM SE CCE CTRE EM 4 TUE I THEM  $G[\overline{P}]$  i QU $[\overline{P}]$   $V[\overline{P}]$   $PH[\overline{P}]$  HUYNH/NG $[\overline{P}]$   $[\overline{P}]$  i CH $[\overline{P}]$  M S $[\overline{P}]$  C,

#### Position Description Position Title: Administrative …

Responsible for file maintenance of division records. Coordinates office procedures. Assists with all correspondence for programs which include detailed files on schedules, vendors, and other related business. Assists/fill in for Executive Support Specialist for Student Services.

# <u>וֹק וֹק וֹק וֹק וֹק וֹק וֹק וֹק וֹק וֹק</u> וֹק

Created Date: 5/22/2017 2:05:23 PM

English File Intermediate answer keys Lesson 1A - EOI …

English File Intermediate answer keys Lesson 1A Page 4 Exercise 1a ONE red fruit apple / strawberry / cherry , ONE yellow fruit banana / lemon , ONE green fruit apple / pear / grapes TWO kinds of food that some people are allergic to eggs, nuts, seafood, etc. THREE kinds of food that come from milk cheese, cream, yoghurt, …

## Specifications for File Format Types Using eCTD …

It is a list of accepted file types and the eCTD locations in which those file types should be provided. I. General Information. Documents should be provided in PDF searchable format. Images and ...

#### Turun kaupunki / Kupittaan krjen kumppanuushanke 1 …

TURUN KAUPUNKI / KUPITTAAN K**P** RJEN KUMPPANUUSHANKE 2 (12) Liite 2 Alueen kokonaissuunnitelman arvioinnin PERUSTELUMUISTIO INTEGROITUU OSITTAIN YMPPI RI IVI P kaupunkirakenteeseen: Suunnitelma-alue erottuu ARKKITEHTUURILTAAN SELKE**P** STI ALUEEN MUUSTA

hcraj.nic.in Created Date: 10/15/2020 5:33:14 PM

#### Re: Your Order for a copy of your 201 File.

your 201 File in the fastest and most efficient manner, please follow these directions: 1. Complete in its entirety the following form. Provide as much information as you can. Incomplete and/or inaccurate information may cause a delay in acquiring your DD214. 2. IMPORTANT: If your need for your DD214 …

#### Site Master File final EU - Public Health

1.3 A Site Master File should contain adequate information but, as far as possible, not exceed 25-30 pages plus appendices. Simple plans outline drawings or schematic layouts are preferred instead of narratives. The Site Master File, including appendices, should be readable when printed on A4 paper sheets.

## Understanding File Attributes - 2BrightSparks

operating system and software applications to define FILE SYSTEM BEHAVIOR. HOW ARE FILE ATTRIBUTES USED? FILE ATTRIBUTES ARE PIECES OF INFORMATION ASSOCIATED WITH EVERY FILE AND DIRECTORY THAT INCLUDES ADDITIONAL data about the file itself or its contents. They can exist in only one of two states – Set or Cleared; similar to an On or Off …

NACHA ACH File Format Specifications - Nicolet …

NACHA ACH File Format Specifications Nicolet National Bank accepts ACH files in the standard NACHA format. Additional options exist if you are unable to create an ACH file within your accounting or payments software. Contact your Nicolet National Bank Treasury Management Relationship Manager to determine your …

## 4 EQI EQMX WK?  $\pm$ <sup>'</sup>i WCZVGVZV/ $\pm$ MEV'VBKVIX $\pm$ 'i RB" ...

 $4$  EQI EQMX WK $\overline{P}$   $\pm$ 'I WCZVGVZV/ $\pm$ MEV $\overline{V}$ VBKVIX $\pm$ 'I RB" IP ZIC~Y© weP wP wc<sup>a</sup>q wcZvgvZv/‡mev`vbKvix, RE: STATEWIDE EYESIGHT PRESCHOOLER SCREENING (STEPS) (IVR<sup>"</sup> Ry<sup>‡</sup>o wcP - <sup>-</sup> <zjMvgx<sup>+</sup>'i  $\sqrt{N}$  kw<sup>3</sup> cix $\sqrt{N}$  v ev w $\sqrt{N}$  wbs)

 $DMU \rfloor \boxed{P} \quad \boxed{P} \quad \boxed{P} \quad \boxed{P} \quad \boxed{P} \quad D M U \rfloor \boxed{P} \quad \boxed{P} \quad \boxed{P} \quad \boxed{P} \quad \boxed{P}$  $D$   $\vee$   $P^{\wedge}$   $\vee$ 

Title: Microsoft Word - letters STOCK EXCHANGE 01.09.2022 Author: maror Created Date: 10/31/2022 4:52:37 PM

FRONTESPIZIO DELIBERAZIONE - at.ausl.fe.it

Created Date: 10/8/2021 4:13:52 PM

#### SKM C30819070815001

Title: SKM\_C30819070815001 Created Date: 7/8/2019 3:01:03 PM

#### SUB-CONTRACTOR SAFETY FILE REQUIREMENTS - **WBHO**

SUB CONTRACTOR SAFETY FILE REQUIREMENTS OHS Section 4.4.6.4.2 REV 6.3 08/08/2014 PAGE 1 of 6 Record Keeping Project OHS File, Archive SUB-CONTRACTOR SAFETY FILE REQUIREMENTS Note: THE SAFETY WILL BE AUDITED AS PER THESE REQUIREMENTS. Contractors will not be allowed to work on site unless …

## File Naming Conventions: simple rules save time and …

1. Keep file names short, meaningful and easily understandable to others. 2. Order the elements in a file name in the most appropriate way to retrieve the record. 3. Avoid unnecessary repetition and redundancy in file names and paths 4. Avoid obscure abbreviations and acronyms. Use agreed University abbreviations and …

## Tenant File Checklist - Affordable Housing Training

Tenant File Checklist . Move-In \_\_\_ 1. Rental Application, with the date and time received indicated by either using a date and time stamp or writing and initialing the date and time on the application. \_\_\_ 2. Criminal and Sex Offender background check for all

adult family members including Live-in Aides.

#### TAX FILE NUMBER APPLICATION OR ENQUIRY FOR AN individual

NAT 1432-12.2005 TAX OFFICE USE ONLY Tax file number application or enquiry for an individual WHEN COMPLETING THIS APPLICATION Use a black pen and print clearly in BLOCK LETTERS. Answer all questions and place in the applicable boxes. Do not use whiteout or covering stickers. Sign next to any corrections with your …

#### Product: 1617AP Broadband Coax, Series 11, 14 AWG …

TMTUE: A & 17 AP TECHNICAL DATA SHEET AUTHOR: BELDEN Inc Subject: 1617AP Technical Data Sheet Keywords: 1617, DBS , COAX , DISH , CATV , SATELLITE , SAT , 2 GHZ, 2.25 ...

#### www.terrehaute.in.gov

12/04/2018 · Created Date: 4/13/2018 11:46:35 AM

## air.repo.nii.ac.jp

Created Date: 12/14/2020 4:09:20 PM

## Access Free The File Formats Handbook Pdf Free Copy

file formats musescore forms and publications department of labor chapter 19 storage freebsd documentation portal ebook wikipedia template hierarchy theme developer handbook wordpress ieee manuscript templates for conference proceedings comparison of e book formats wikipedia access to free online …

## curriculum and activities in DPS through CTE Career …

Updated May 2021 opportunities into CTE and academic courses Curriculum Management and Instructional Support Collaborate with schoolbased CIMCs and assist teachers in locating appropriate

## NACHA FORMAT LNA and SFB

File Header Record - This record includes your company name and company number. It also designates the immediate destination (LaSalle Bank N.A. or Standard Federal Bank) of the entries contained within the file. 1 Batch Header Record - This record indicates the effective entry date (the date you request the …

How to open a .pages file 1. Right click on the .pages FILE, AND CLICK  $^{\wedge}$ SAVE As... (ASSUMING THAT IT IS AN E-MAIL ATTACHMENT). 2. CLICK  $\overline{P}$  Desktop \_ on the left, then Click the ^Save as type dropdown, and click ^All Files 3. Append ^.zip \_ to the end of the filename, and click ^Save

#### meisei.repo.nii.ac.jp

Created Date: 5/31/2019 4:27:11 PM

#### File Handling in C++

FILE "A FILE IS A LOGICAL COLLECTION OF RECORDS WHERE each record consists of a number of items known as fields". The records in a file can be arranged in the following three ways: • Ascending/Descending order: The records in the file can be arranged according to ascending or descending order of a key field..

## LIST ALL MEDICINES YOU ARE CURRENTLY TAKING

Keep a copy of this form in your File of Life magnetic packet,which should be placed on your refrigerator. A copy of this form also should be kept in your wallet or purse in case of emergency.For additional copies of this form or to receive a new magnetic packet,please contact Beebe Medical Center's

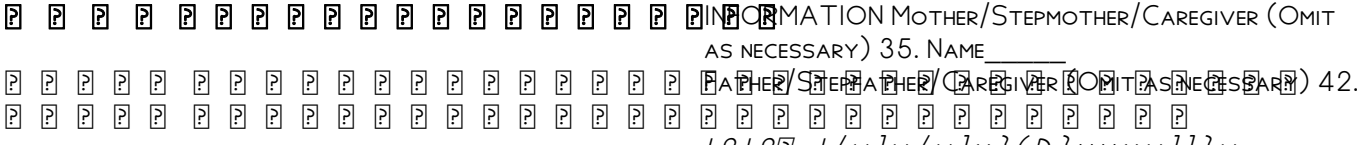

#### JSON file errors and Possible suggestions/Actions to …

correct JSON file in the GST Portal under the correct GSTIN. 8. If the problem still persists, download the latest version of the GST Offline return tool or GST software and prepare the JSON file 4 No Gross turnover details reflecting after uploading JSON file Cross tally for total turnover details and aggregate turnover

## ACTIVEAT FILE RECOVERY USER GUIDE

ACTIVE<sup>A</sup>T SCAN TECHNOLOGY ALLOWS YOU TO RECOGNIZE files based on file signatures for the following file types: Adobe Files Adobe Acrobat Document (\*.pdf) Adobe Photoshop Document (\*.psd) Adobe Shockwave Flash File (\*.swf) Adobe Effects Projects (\*.aep) Adobe Illustrator (\*.ai) Camera Raw Files Canon Raw CIFF Image …

## PREPARING FILES FOR THE LASER CUTTER - UNIVERSITY OF ...

The bitmap file format also contains resolution information which indicates how many dots fit within a given linear distance. For example, a 200 dpi (dots

per inch) bitmap is meant to be represented by dots packed close enough together to fit 200 of them in a linear inch (both horizontally and vertically). Cut

#### Universitas Muhammadiyah Malang | dari …

Created Date: 11/14/2007 6:06:53 PM

## BAI Format - Overview - TD Commercial Banking

This record contains information on the file control total, the number of groups and the number of records. The file control total is the sum of the group control totals in the file. The number of groups is the sum of type 02 records in the file. The number of records is the sum of all records in the file, including the file trailer (type 99) …

#### ΑΥΤΕΠΑΓΓΕΛΤΑ ΚΟΙΝΟΒΟΥΛΕΥΤΙΚΗΣ ΕΠΙΤΡΟΠΗΣ …

ΑΥΤΕΠΑΓΓΕΛΤΑ ΚΟΙΝΟΒΟΥΛΕΥΤΙΚΗΣ ΕΠΙΤΡΟΠΗΣ ΕΝΕΡΓΕΙΑΣ, ΕΜΠΟΡΙΟΥ, ΒΙΟΜΗΧΑΝΙΑΣ ΚΑΙ ΤΟΥΡΙΣΜΟΥ

GLENCORE SCHOLARSHIP FUND SCHOLARSHIP …

 $[3]$   $[3]$   $[3]$   $[3]$   $[3]$   $[3]$   $[3]$   $[3]$   $[3]$   $[3]$   $[3]$   $[3]$   $[3]$   $[3]$   $[3]$   $[3]$   $[3]$   $[3]$   $[3]$   $[3]$   $[3]$   $[3]$   $[3]$ GLENCORE SCHOLARSHIP FUND SCHOLARSHIP APPLICATION FORM 3 4.0 PARENTAL as necessary) 35. Name\_\_\_\_\_  $12127$   $1/\nu/\nu/\nu$   $M$   $(D$   $3 \nu \nu/\nu/\nu$ 

Title: Microsoft Word - Filling up of a post of PROFESSOR FOR POSTING AT AIZAWL ALITHOR' ADMIN Created Date: 10/21/2022 9:47:00 AM

## What is File? - Chaudhary Charan Singh University

FILE IS A COLLECTION OF RECORDS RELATED TO EACH OTHER. The file size is limited by the size of memory and storage medium. There are two important features of file: 1. File Activity 2. File Volatility File activity specifies percent of actual records which proceed in a single run. File volatility addresses the properties of record changes. …

Convert an AutoCAD file to a Shapefile and …

PART 2: CONVERT A .DWG FILE TO A .SHP FILE. 1. RIGHT click on the layer within the .dwg file you want to convert. Select "Data". Select "Export Data". 2. In the "Export Data" window, the default to Export is "All Features". You should not have to change any of the other settings except for a place to save the new file.

INTENT TO FILE PRESERVES THE FEFECTIVE DATE OF A Potential Claim . You will have up to one year from the date VA receives your intent to file to submit a formal claim. This process also allows VA to award backdated benefits from the date of your diagnosis or treatment. Your intent to file just needs to be filed within one year of

# . ...

www.languagecentre.ir Workbook Answer Key - American English File 2 Page 4 1 GRAMMAR a 2 Do you have any brothers or sisters? 3 What college do YOU GO TO?

# ® ® ® §® ® ^® ® ® ® ™ ® i® f® ® ® ® ® ™ ® ® \*®\*\*®K \*1® \$S=®\*\*)® ↓® ® ® ®

›: · ‰··¿ · ··¿ ryhuvwudqg doo d e z ek x ^ l 2 2 ∂2 ∂2 ∂2 ∂2 2 2 2 2 2 2 ‰2 2 2 >2 2 2}‰®∪>2009 ×800+6%¢®r030+681¤\$0 w.кн &216758&7,21 2) 7+( 67\$1)25' '523 2))

rewdlqdeoh iurp

AYTEΠΑΓΓΕΛΤΑ ΚΟΙΝΟΒΟΥΛΕΥΤΙΚΗΣ ΕΠΙΤΡΟΠΗΣ …

ayte. ΠΑΓΓΕΛΤΑ ΚΟΙΝΟΒΟΥΛΕΥΤΙΚΗΣ ΕΠΙΤΡΟΠΗΣ ΠΡΟΣΦΥΓΩΝ-ΕΓΚΛΩΒΙΣΜΕΝΩΝ-ΑΓΝΟΟΥΜΕΝΩΝ

## PHD NAME: PHD CYCLE: TUTOR: RESEARCH PROJECT

PHD NAME: LUCA BRUNO PHD CYCLE: XXXV TUTOR: Gianfranco Brunetti (INAF-IRA), Daniele Dallacasa (UNIBO) RESEARCH PROJECT: "Non-thermal phenomena in galaxy clusters: the LOFAR revolution" The presence of relativistic particles and magnetic fields mixed with the thermal particles of the

#### Linux Filesystem Hierarchy - Linux Documentation PROJECT

5(7\$,1,1\* :\$// 7hqghu grfxphqwv lq (qjolvk duh

the filesystem). An inode contains all information about a file, except its name. The name is stored in the directory, together with the number of the inode. A directory entry consists of a filename and the number of the inode which represents the file. The inode contains the numbers of several data blocks, which are used to store …